#### **Internet Number Registry Services the Next Generation**

#### RDAP

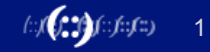

#### **Overview**

- What are registry services
- Today's registry services
- Next generation registry services

### **What are registries**

- Organizations running registry services
	- ⎯ With authority for registration of some 'public resource'
- Public databases describing status of resources
	- Land titles, vehicle registrations, phone numbers
	- Domain Names
	- Internet Number Resources (INRs) IPv4, IPv6, ASNs

(::/( **): ) ()** (::/::/::)

- Internet address registries
	- RIRs, NIRs, LIRs
	- Authoritative registry/database function
	- Public registry service function

## **APNIC registry services**

- Whois
	- Public registry lookup service
- Registration Data Access Protocol (RDAP) (NEW since 2015)

(::/( **): ) ()** (::/::/::)

- API for access to "whois" registry data
- Resource Public Key Infrastructure (RPKI) (since 2010)
	- PKI for INRs

# Whois

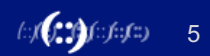

#### **Whois**

• Query service on TCP port 43 (RFC 812, 1982)

6

 $f(\cdot)f(\cdot,\cdot,\cdot) = f(\cdot,f(\cdot,\cdot,\cdot))$ 

- Two databases in one
	- Public network management database
	- Routing Registry (RR)
- Very simple, limited service

#### **Whois at APNIC**

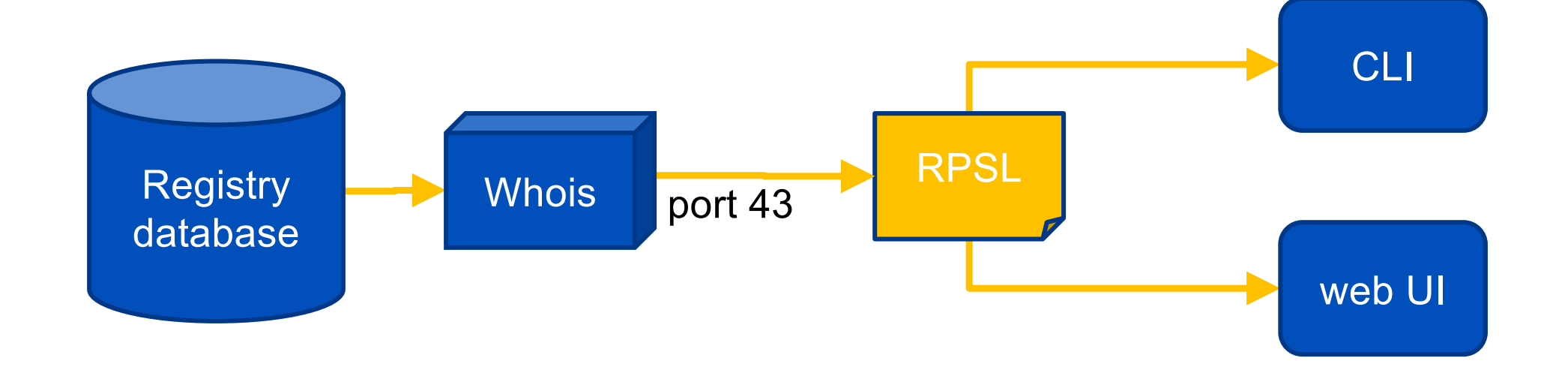

### **Whois command line**

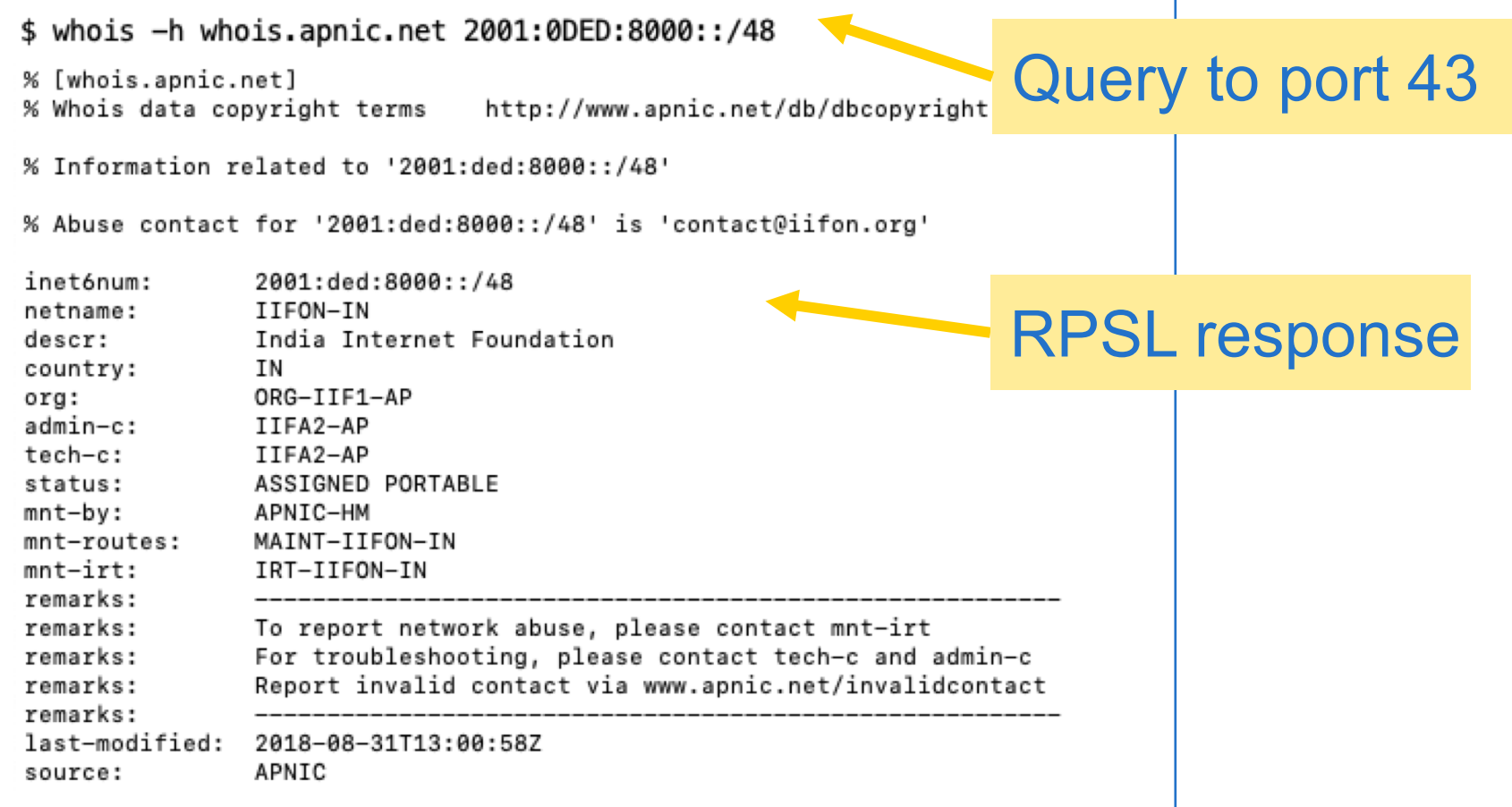

8

#### **Whois www interface APNIC HTML** wrapper **APNIC Whois Search** To assist you with debugging problems, this whois query was received from IP Address: 2001:dc0:2001:210:f1b5:d3be:32f4:2e84 If you experience problems with this form, try the legacy search form. % APNIC found the following authoritative answer from: whois.apnic.net % [whois.apnic.net] % Whois data copyright terms http://www.apnic.net/db/dbcopyright.html % Information related to '2001:ded:8000::/48' % Abuse contact for '2001:ded:8000::/48' is 'contact@iifon.org' inet6num: 2001:ded:8000::/48 netname: IIFON-IN India Internet Foundation descr: country: **TN** ORG-IIF1-AP ora: Same RPSL responseIIFA2-AP admin-c: tech-c: IIFA2-AP ASSIGNED PORTABLE status:  $mnt-by:$ APNIC-HM MAINT-IIFON-IN mnt-routes:  $mnt-irt:$ IRT-IIFON-IN remarks: remarks: To report network abuse, please contact mnt-irt remarks: For troubleshooting, please contact tech-c and admin-c Report invalid contact via www.apnic.net/invalidcontact remarks: remarks: last-modified: 2018-08-31T13:00:58Z source: APNIC  $f(x) = f(x) - f(x)$

9

**APNIC** 

## **Whois – limitations**

- 'Blob' query and result formats
	- Automation is difficult
	- Registry-specific queries and responses
- No authentication/authorization/accounting model
	- Built for public service only
- Most servers serve US-ASCII only
	- i18n is undefined
- No redirection
	- User/client must find the right server

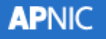

#### **RDAP**

#### Registration Data Access Protocol

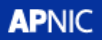

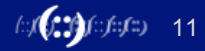

#### **RDAP**

- RDAP is the successor to the ageing WHOIS protocol
- Like WHOIS, RDAP provides…
	- ⎯ Access to registration data: domain names, ASNs, and IP addresses
- Unlike WHOIS, RDAP provides…
	- Structured request and response semantics
	- Differentiated access
	- Internationalization
	- Redirection

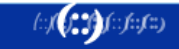

## **RDAP: designed for automation**

#### • Query: REST

- REpresentational State Transfer via HTTP
- Inherits many useful features from HTTP/HTTPS
- Query defined within URL issued to RESTful server

exampl[e: https://rdap.apnic.net/ip/2001:dc0:2001:11::19](https://rdap.apnic.net/ip/2001:dc0:2001:11::194)4

- Response: JSON
	- JavaScript Object Notation
	- Translates directly into data types in modern programming languages like JavaScript/HTML5, Java, Perl, Python, Ruby

 $f: f(\mathcal{G}, \mathcal{Y}) \rightarrow f(\mathcal{X})$ 

#### **RDAP access control**

- REST allows for service differentiation
	- General public vs authorized access
	- Public vs privileged information
	- Rate limiting and so forth
- Implemented using standard web authentication
	- OAuth, OpenID under development in IETF draft process

(::/( **): ) ()** (::/::/::)

#### **RDAP internationalization**

- RDAP content is UTF-8 encoded UNICODE
- Normally RDAP fetches all encodings
	- Client gets to pick preference
	- But server could use client 'language hint' via HTTP

#### **RDAP query redirection**

- RDAP uses HTTP mechanism to redirect
	- '302 redirect temporary' points to temporary URL for this query
	- In case query is for resource that server knows is held elsewhere

WHY HA

- Globally coordinated redirection
	- IANA registry of all delegations in RDAP with base URL
- Result: RDAP can find 'most specific' registry
	- No more 'this record has moved' responses!

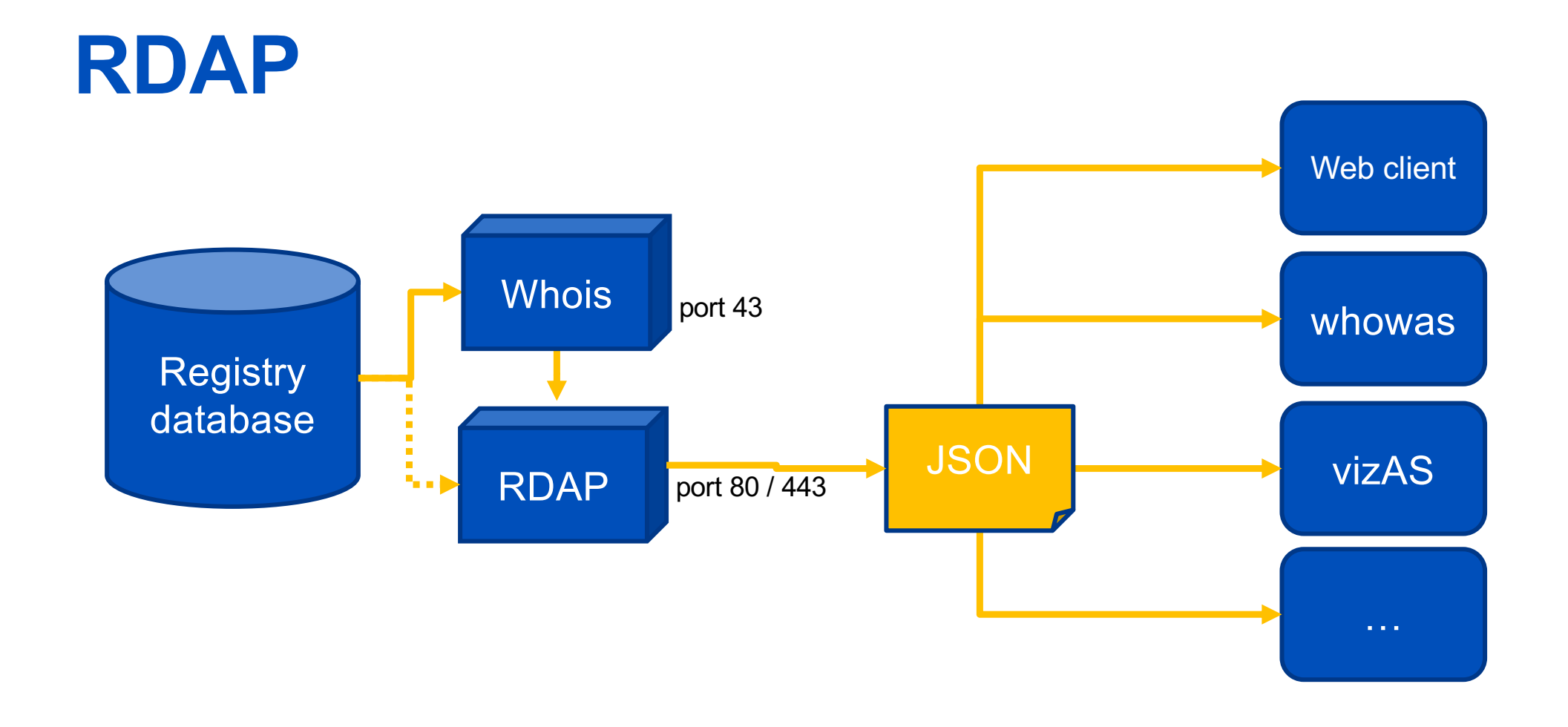

 $\langle \psi(\bm{r},\bm{r})\psi(\bm{r},\bm{r})\rangle$ 

#### **RDAP JSON raw**

#### **\$ cur[l https://rdap.apnic.net/ip/2001:0DED:8000::/4](https://rdap.apnic.net/ip/)8**

{"rdapConformance":["history\_version\_0","cidr0","rdap\_level\_0"],"notices":[{"title":"Source","description":["Objects returned came from source","APNIC"]},{"title":"Terms and Conditions","description":["This is the APNIC WHOIS Database query service. The objects are in RDAP<br>format."],"links":[{"value":"https://rdap.apnic.net/ip/2001:0DED:8000::/48","rel":"terms-offormat.","href":"http://www.apnic.net/db/dbcopyright.html","type":"text/html"}]}],"country":"IN","events":[{"eventAction ":"last changed","eventDate":"2018-08-31T13:00:58Z"}],"name":"IIFON-IN","remarks":[{"description":["India Internet Foundation"],"title":"description"},{"description":["--------------------------------------------------------","To report network abuse, please contact mnt-irt","For troubleshooting, please contact tech-c and admin-c","Report invalid contact via www.apnic.net/invalidcontact", "---------"],"title":"remarks"}],"type":"ASSIGNED PORTABLE","ipVersion":"v6","startAddress":"2001:ded:8000::","endAddress":"2001:ded:8000:ffff:ffff:ffff:ffff:ffff","links ":[{"value":"https://rdap.apnic.net/ip/2001:0DED:8000::/48","rel":"self","href":"https://rdap.apnic.net/ip/2001:ded:8000 ::/48","type":"application/rdap+json"}],"objectClassName":"ip network","handle":"2001:ded:8000::/48","entities":[{"roles":["administrative","technical"],"events":[{"eventAction":"las t changed","eventDate":"2016-09- 09T10:32:54Z"}],"vcardArray":["vcard",[["version",{},"text","4.0"],["fn",{},"text","India Internet Foundation<br>administrator"],["kind",{},"text","group"],["adr",{"label":"Webel Bhavan, Moni Bhandar Roon 4A, Block EP & GP Sa , Kolkata India 700091, kolkata West Ben"},"text",["","","","","","",""]],["tel",{"type":"voice"},"text","+91-33- 40087788"],["tel",{"type":"fax"},"text","+91-33- 40087788"],["email",{},"text","contact@iifon.org"]]],"links":[{"value":"https://rdap.apnic.net/ip/2001:0DED:8000::/48"," rel":"self","href":"https://rdap.apnic.net/entity/IIFA2- AP","type":"application/rdap+json"}],"objectClassName":"entity","handle":"IIFA2- AP"},{"roles":["abuse"],"events":[{"eventAction":"last changed","eventDate":"2016-09-<br>09T10:32:55Z"}],"vcardArray":["vcard",[["version",{},"text","4.0"],["fn",{},"text","IRT-IIFON-IN"],["kind",{},"text","group"],["adr",{"label":"Webel Bhavan, Moni Bhandar Roon 4A, Block EP & GP Salt Lake , Kolkata India 700091, kolkata West Ben"},"text",["","","","","","",""]],["email",{},"text","contact@iifon.org"],["email",{"pref":"1"},"text","contact@iifon .org"]]],"links":[{"value":"https://rdap.apnic.net/ip/2001:0DED:8000::/48","rel":"self","href":"https://rdap.apnic.net/e ntity/IRT-IIFON-IN","type":"application/rdap+json"}],"objectClassName":"entity","handle":"IRT-IIFON-IN"}],"cidr0\_cidrs":[{"v6prefix":"2001:ded:8000::","length":48}],"port43":"whois.apnic.net"}

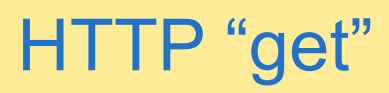

#### JSON format

#### **RDAP JSON formatted**

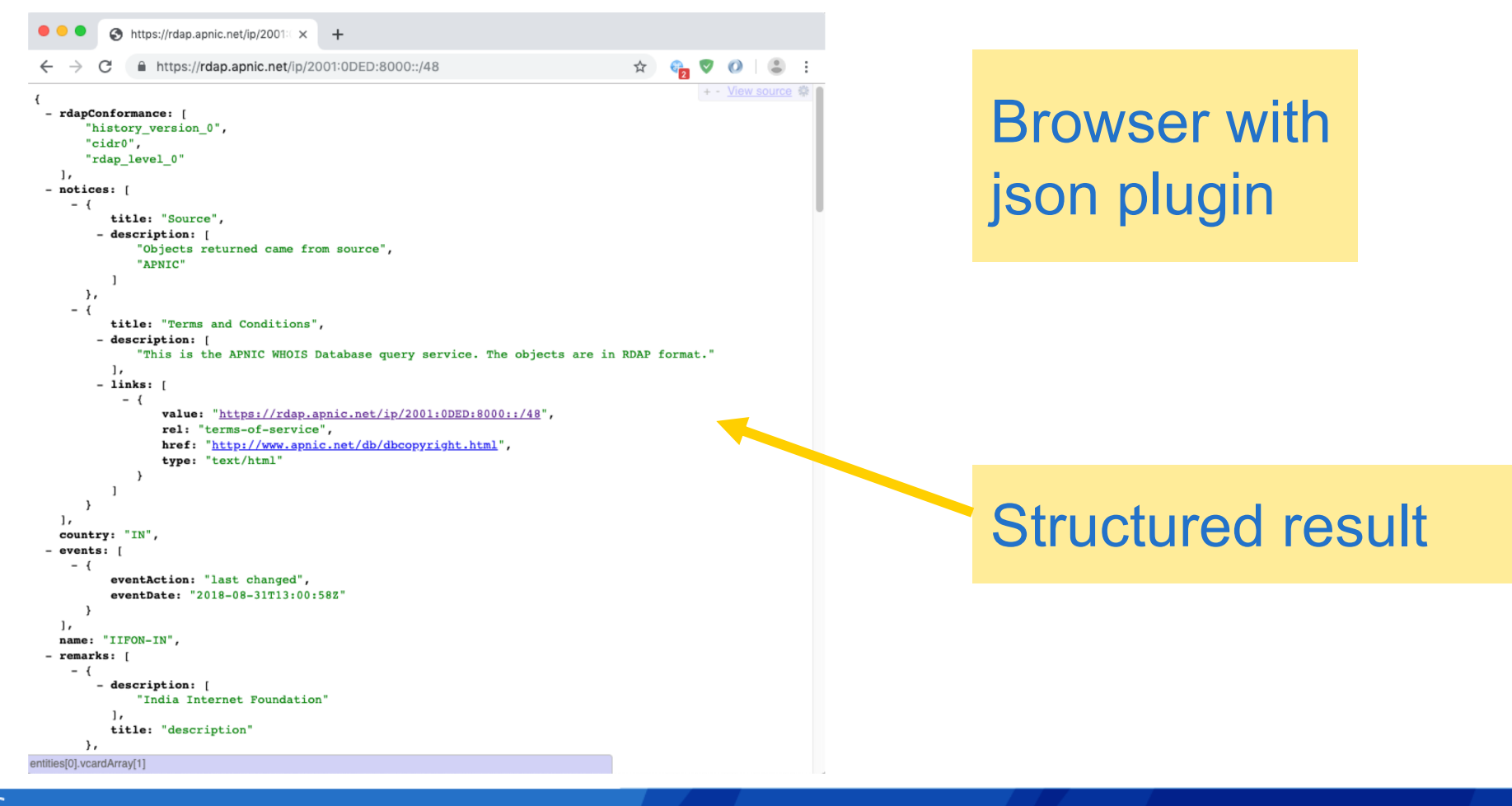

位**(〔二)** (1) (1) 10

**APNIC** 

#### **RDAP client**

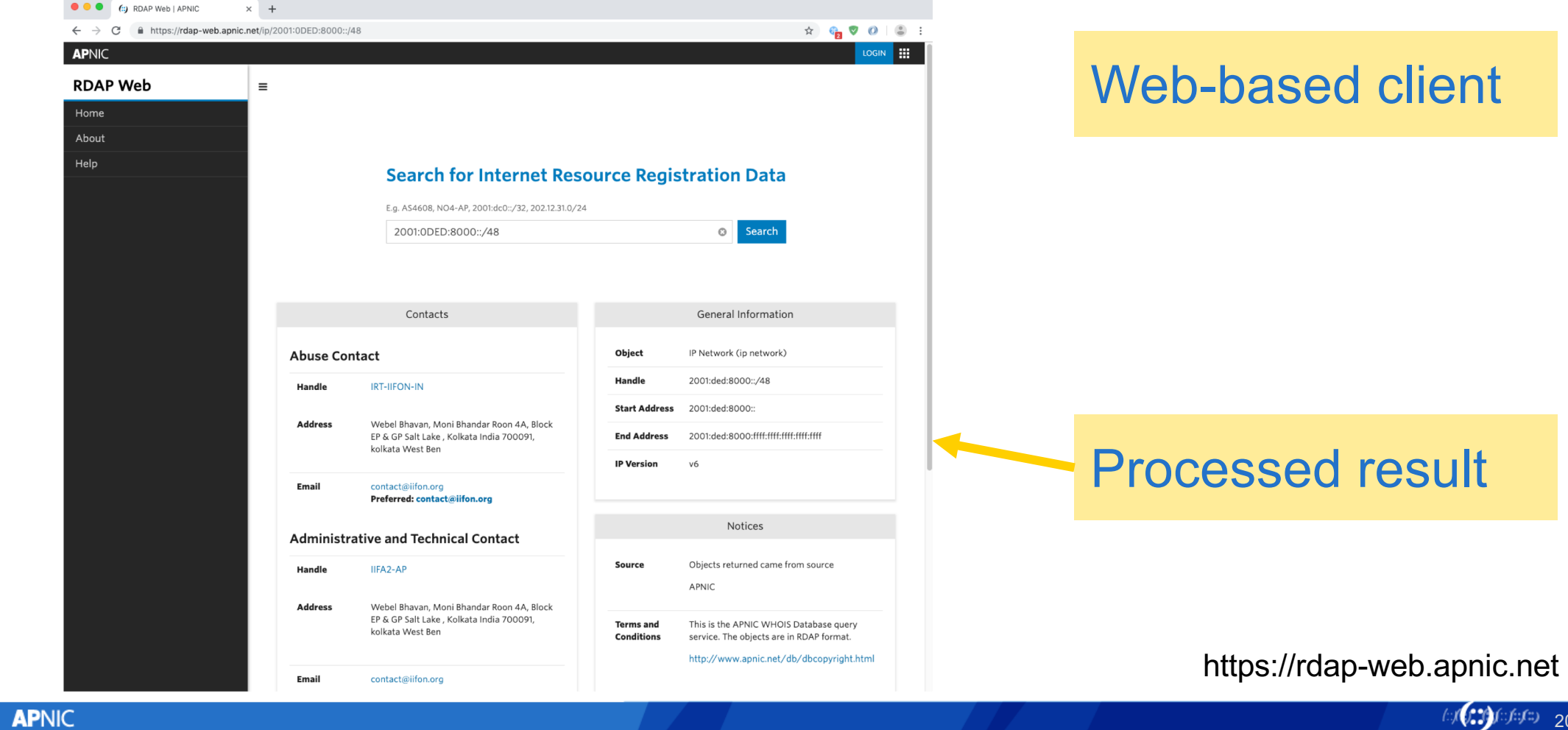

20

#### **RDAP application (whowas)**

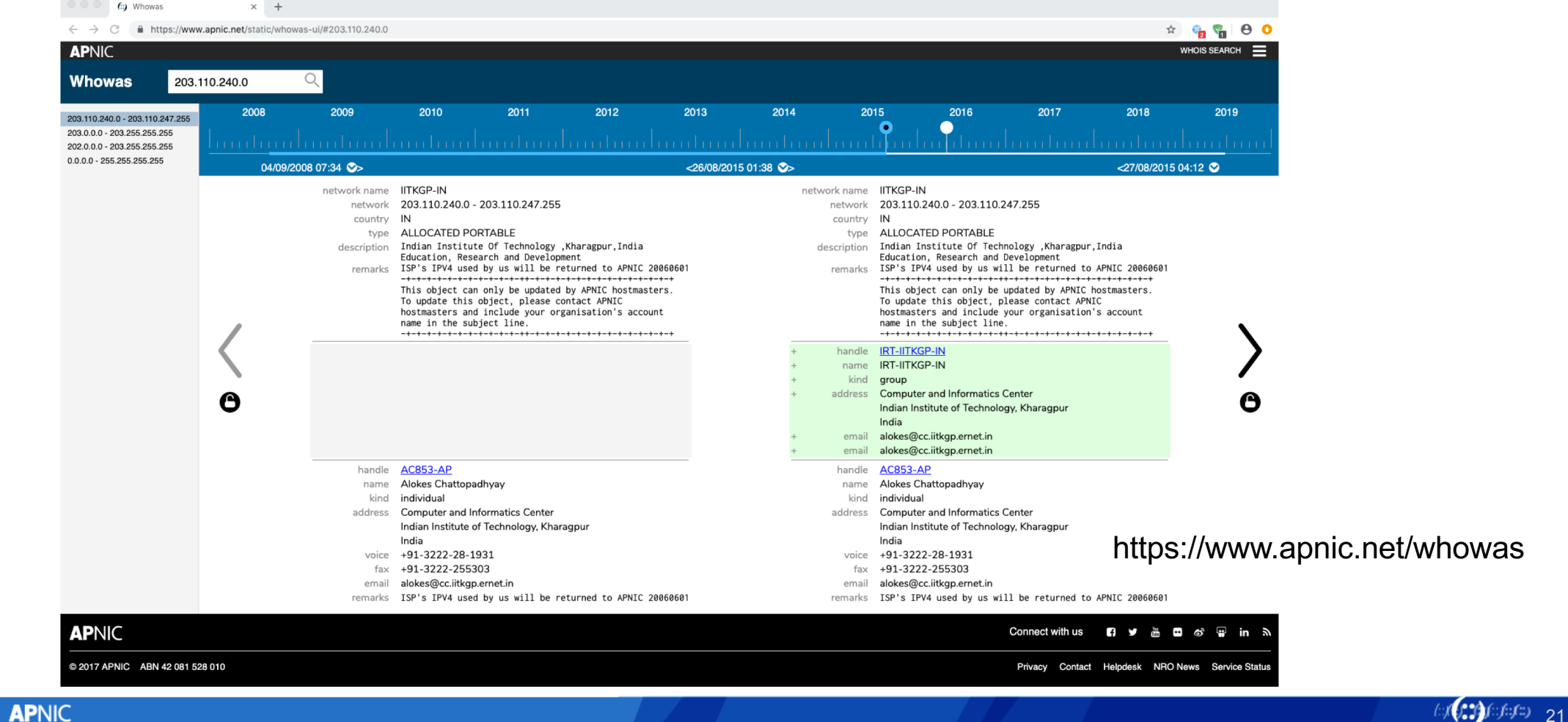

## **RDAP application (vizAS)**

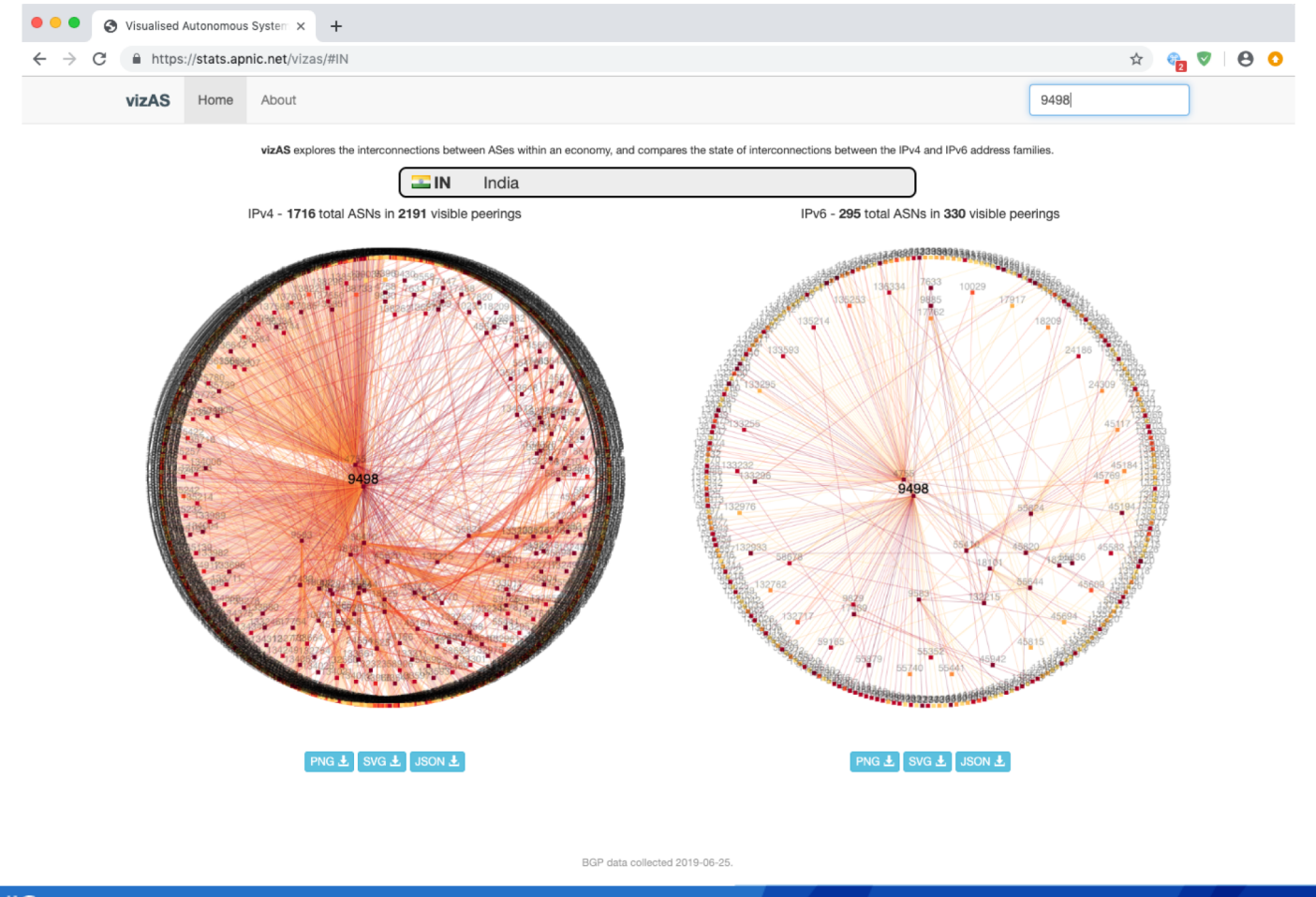

https://www.apnic.net/vizas

http://www.jan.com

**APNIC** 

## **RDAP application (vizAS)**

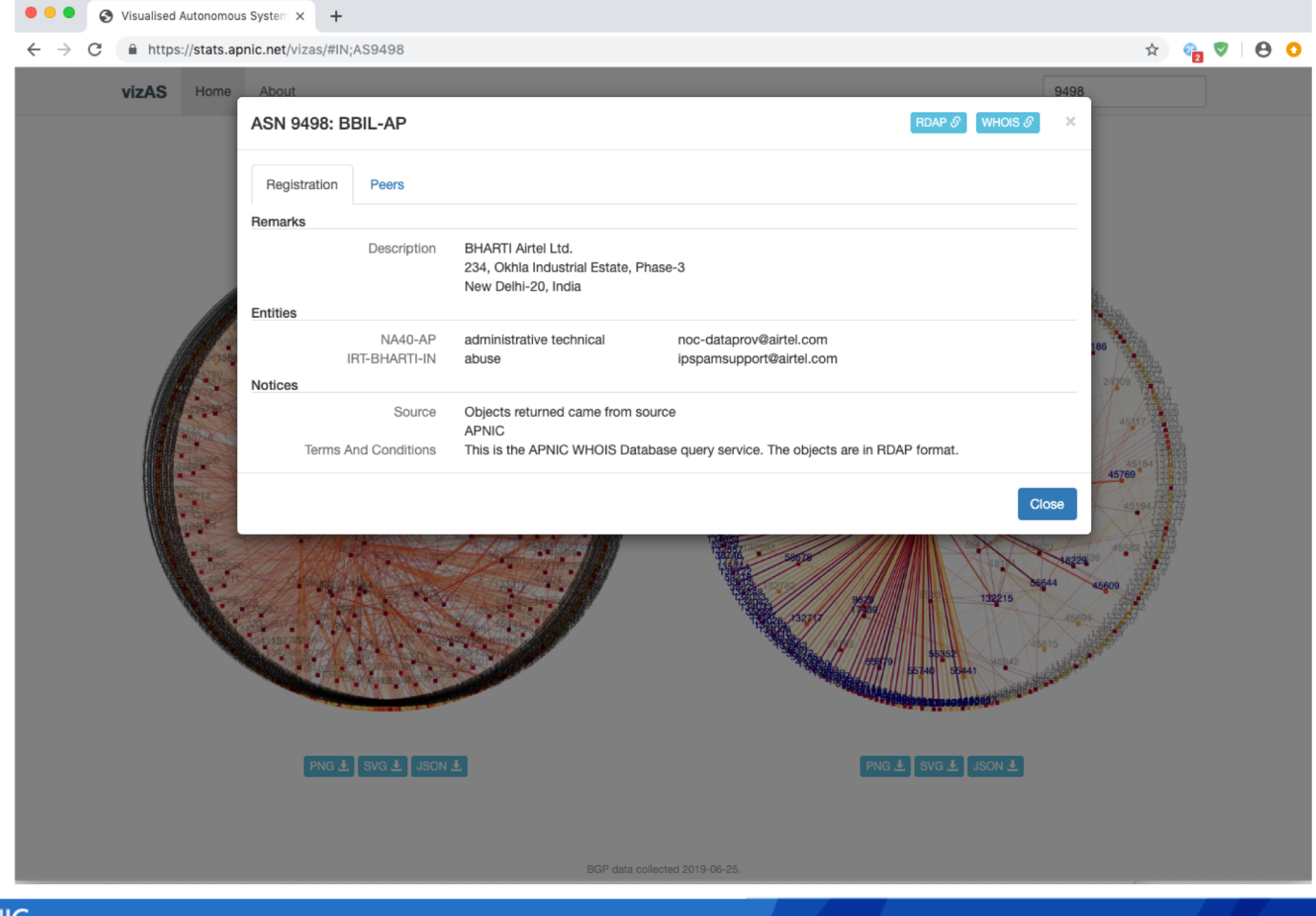

https://www.apnic.net/vizas

**/c/(CO) (c)fc/c) 23** 

**APNIC** 

#### **RDAP specifications**

- RFC 7480 HTTP Usage in RDAP
- RFC 7481 Security Services for RDAP
- RFC 7482 RDAP Query Format
- RFC 7483 JSON Responses for RDAP
- RFC 7484 Finding the Authoritative RDAP Service
- RFC 7485 Inventory and Analysis of WHOIS Objects

(::/( **/::/:** /::/::/::

## **APNIC RDAP Status**

- First implemented May 2015
- Reimplemented into whowas late 2016
- Working with NIRs
	- Hope to serve <nir>.rdap.apnic.net more-specific service
- APNIC region-wide consistent service model goal for 2019
	- ⎯ Working with NIRs and other RIRs
- RDAP does not include IRR data
	- Include subset of IRR data in RDAP?

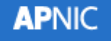

#### **Questions?**

vivek@apnic.net

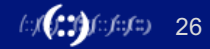